## Connecting to the cloud

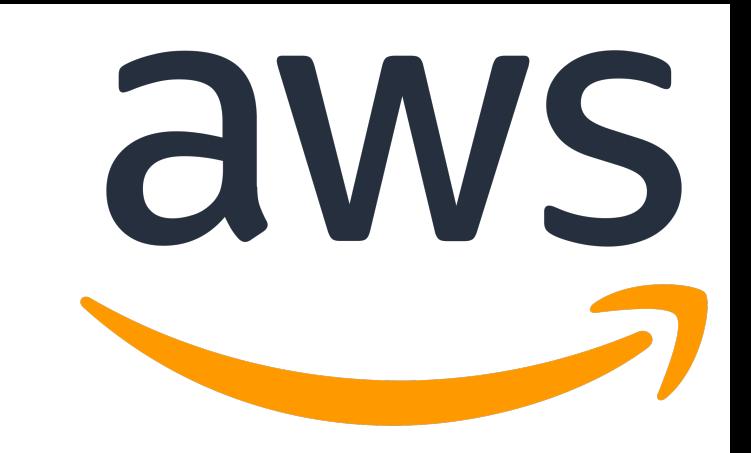

## All exercises will be on the Amazon Cloud

- Morning: CPU (t2.2xlarge) Afternoon: FPGA machines (f1.2xlarge)

Go to [this spreadsheet](https://docs.google.com/spreadsheets/d/1_OWrsM4W3hdISK87-XXXUu7NaOZHB-MXWwZpxz1-Hrg/edit#gid=0)\*( [indico.cern.ch/e/FPGA4HEP](http://indico.cern.ch/e/FPGA4HEP) → *Connecting to the cloud* )

- put your name down next to one of the CPU/FPGA instances.

Download the key FPGA*4HEP.pem* and set permissions

- *chmod 700 FPGA4HEP.pem*

Log in to the machine image

- CPU: *ssh -i "FPGA4HEP.pem" centos@your-IP* Mount storage: *sudo mount /dev/xvdf fpga4hep/*
- FPGA exercise: *ssh -i "FPGA4HEP.pem" centos@your-IP*